## **abuledu-alacarte - Task - Tâche #3294**

# **Renommer les 2 classes frameApp\* en FrameApp**

15/01/2014 10:55 - Icham Sirat

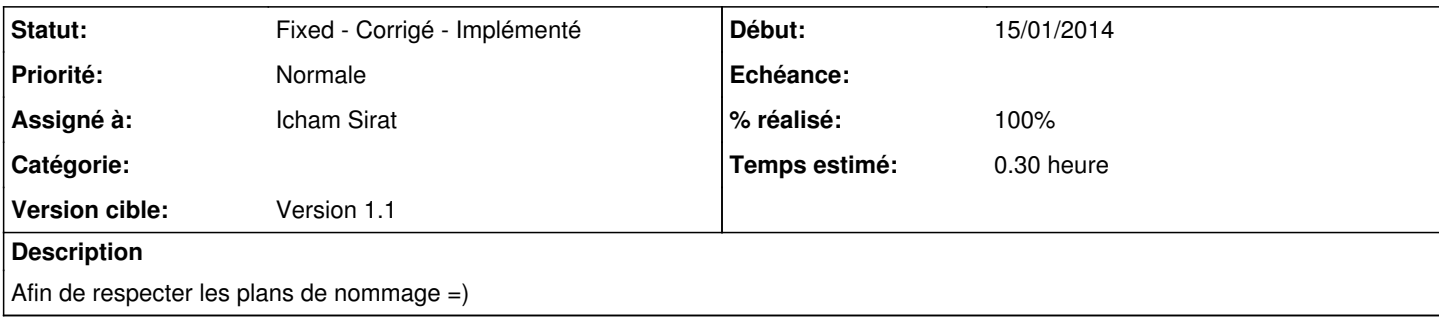

### **Historique**

#### **#1 - 15/01/2014 11:04 - Icham Sirat**

*- Statut changé de Assigned - En cours à Fixed - Corrigé - Implémenté*

*- % réalisé changé de 0 à 100*

#### **#2 - 15/01/2014 11:04 - Icham Sirat**

*- Version cible mis à Version 1.1*